Espace pédagogique de l'académie de Poitiers > Economie Gestion LGT > Enseigner > En STS > STS Support à l'Action Managériale > Archives BTS AM > Ressources pédagogiques <http://ww2.ac-poitiers.fr/ecolgt/spip.php?article486> - Auteur : Joëlle Garaude

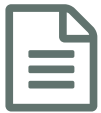

## La création du modèle relationnel

Vidéo sur la création du modèle relationnel à partir d'un document

*Descriptif :*

Cet article présente une vidéo sur la création du modèle relationnel

Cet article présente une vidéo sur la création du modèle [relationnel.](https://www.youtube.com/watch?v=Ua8Wun28WKo&feature=youtu.be) C'

Les objectif de la vidéo sont de :

- Comprendre comment modéliser des informations à partir d'un document,
- Obtenir le modèle relationnel correspondant.

La vidéo montre la récupération d'informations et la méthode pour aboutir au modèle relationnel en mettant en avant le rôle des clés primaires et étrangères.

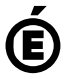

 **Académie de Poitiers** Avertissement : ce document est la reprise au format pdf d'un article proposé sur l'espace pédagogique de l'académie de Poitiers. Il ne peut en aucun cas être proposé au téléchargement ou à la consultation depuis un autre site.